## Adobe® Photoshop® Album

Der Absender hat diese Präsentation mit Adobe Photoshop Album erstellt, dem schnellen und einfachen Weg, alle Ihre Fotos zu ordnen und vorzuführen.

Laden Sie Photoshop Album Starter Edition kostenlos herunter, um eigene Diashows und vieles mehr mit Ihren digitalen Fotos zu erstellen!

Herunterladen

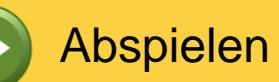

 $\mathbf{\overline{X}}$ 

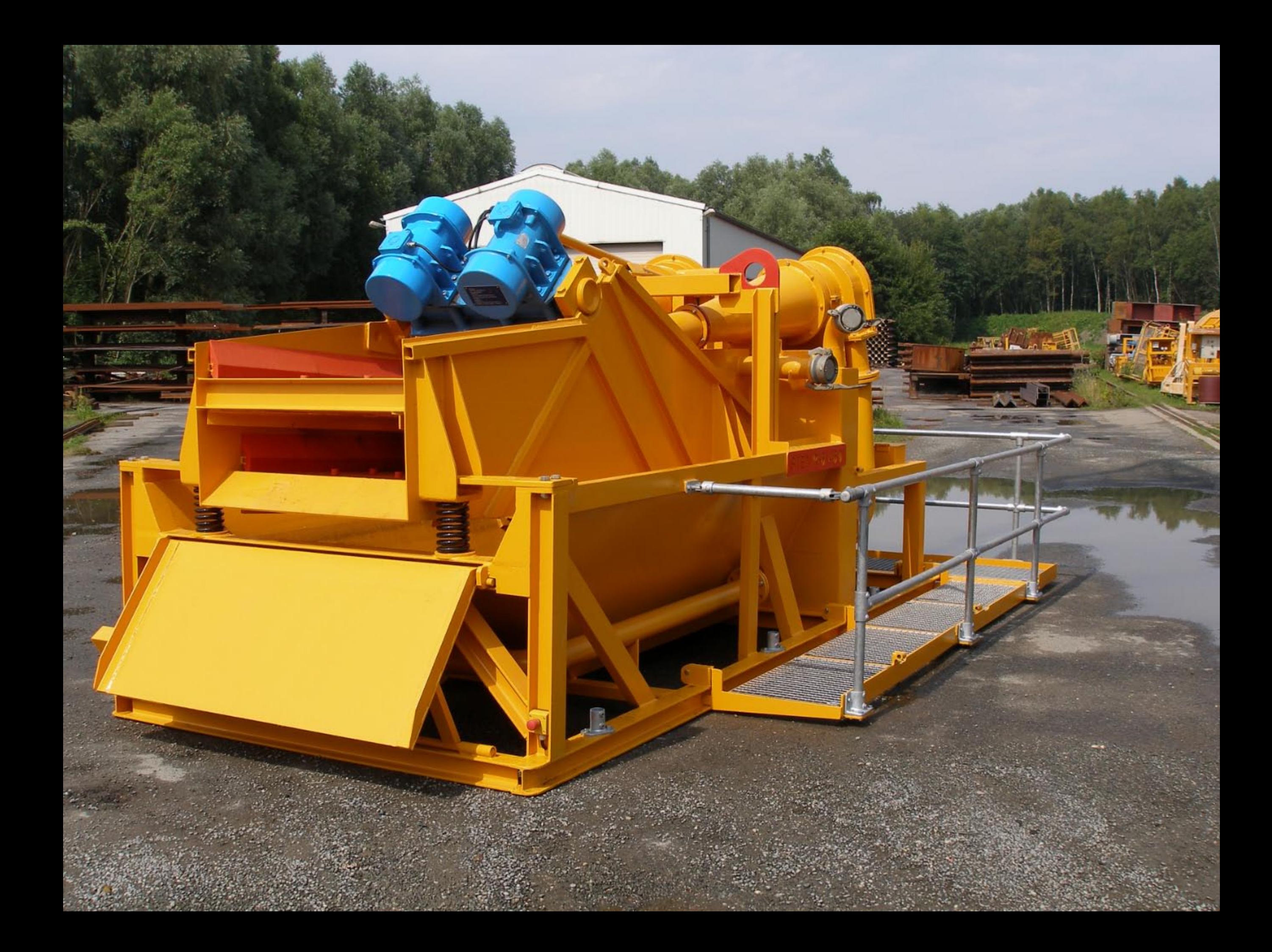

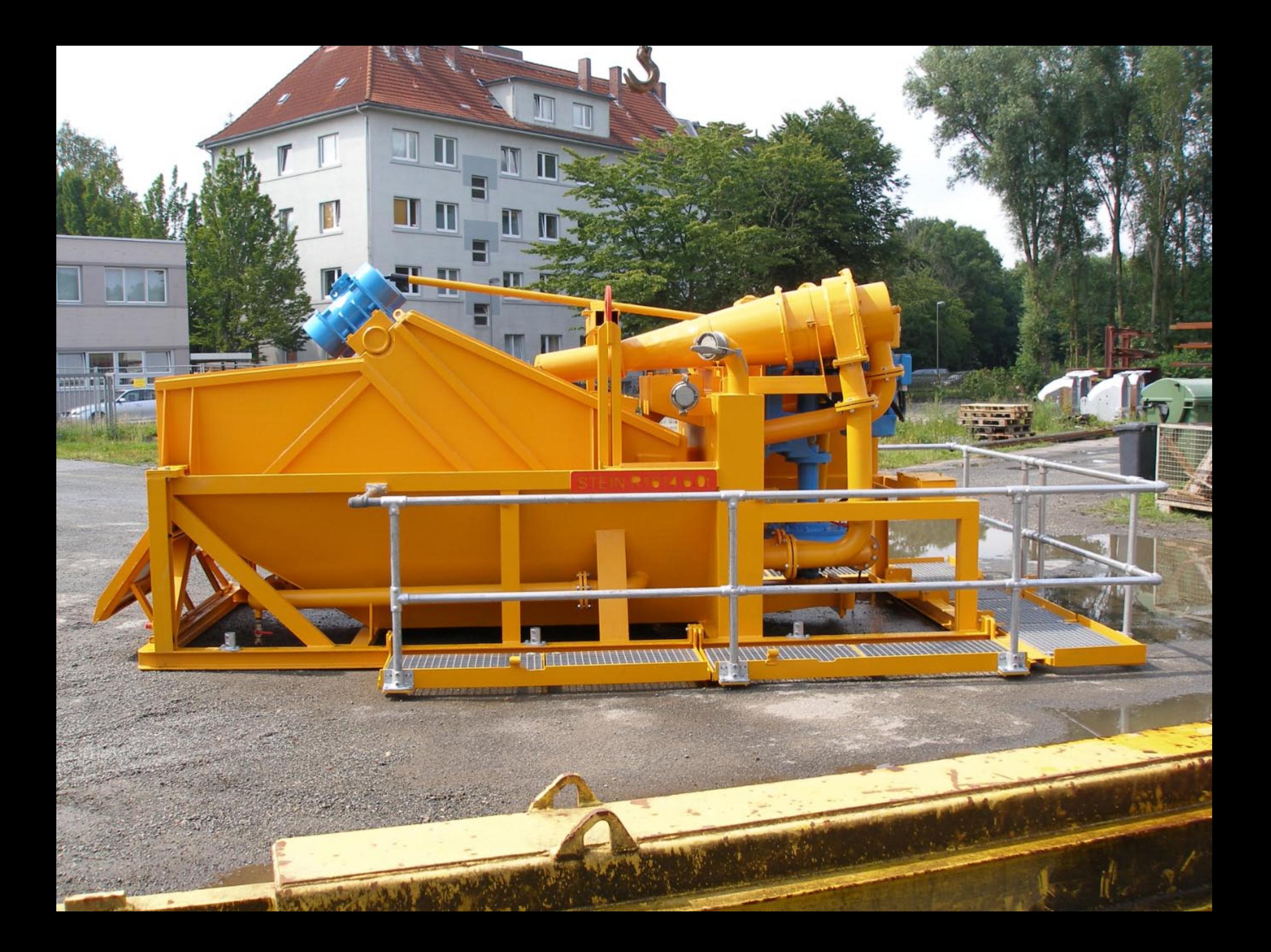

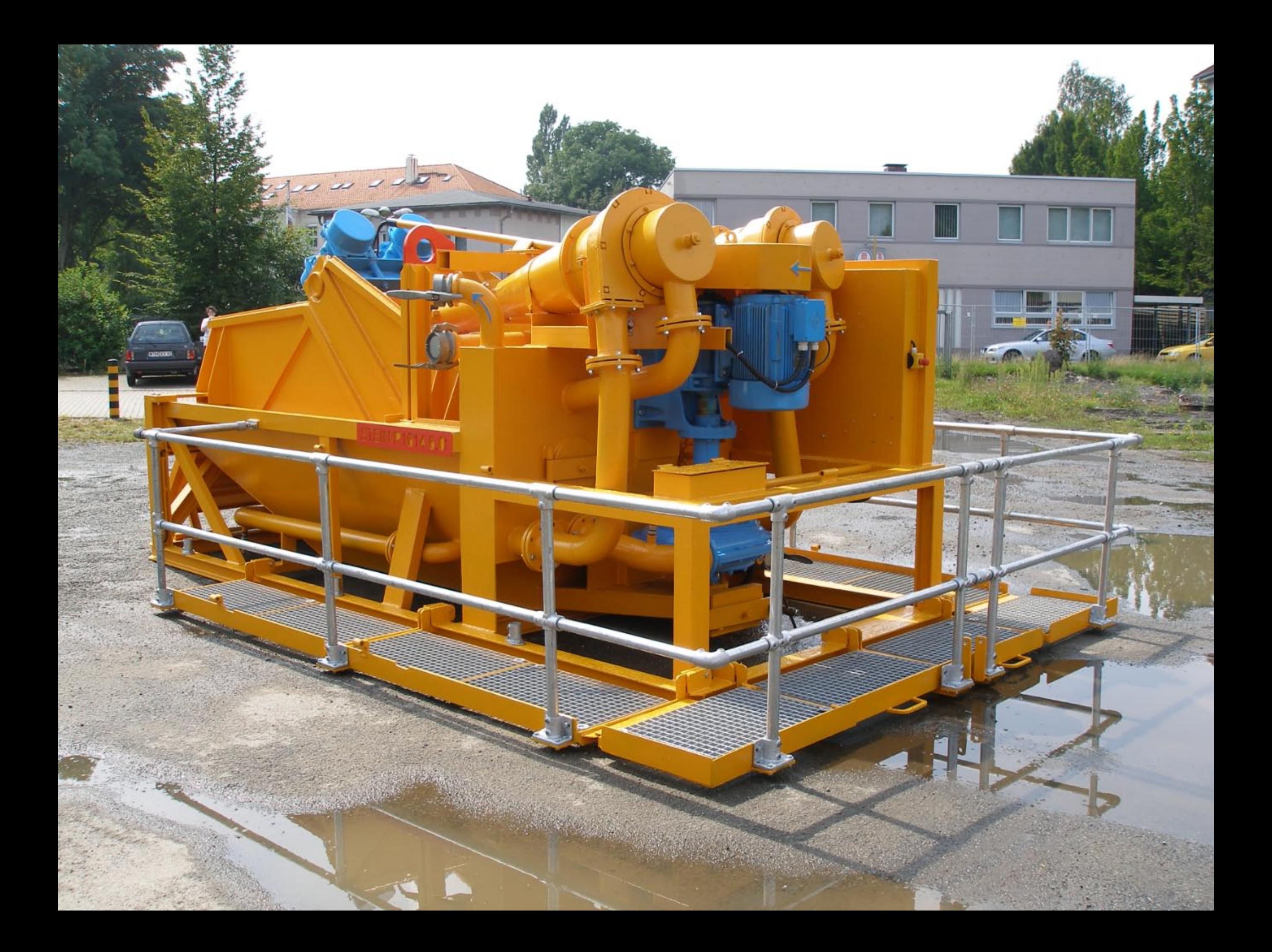

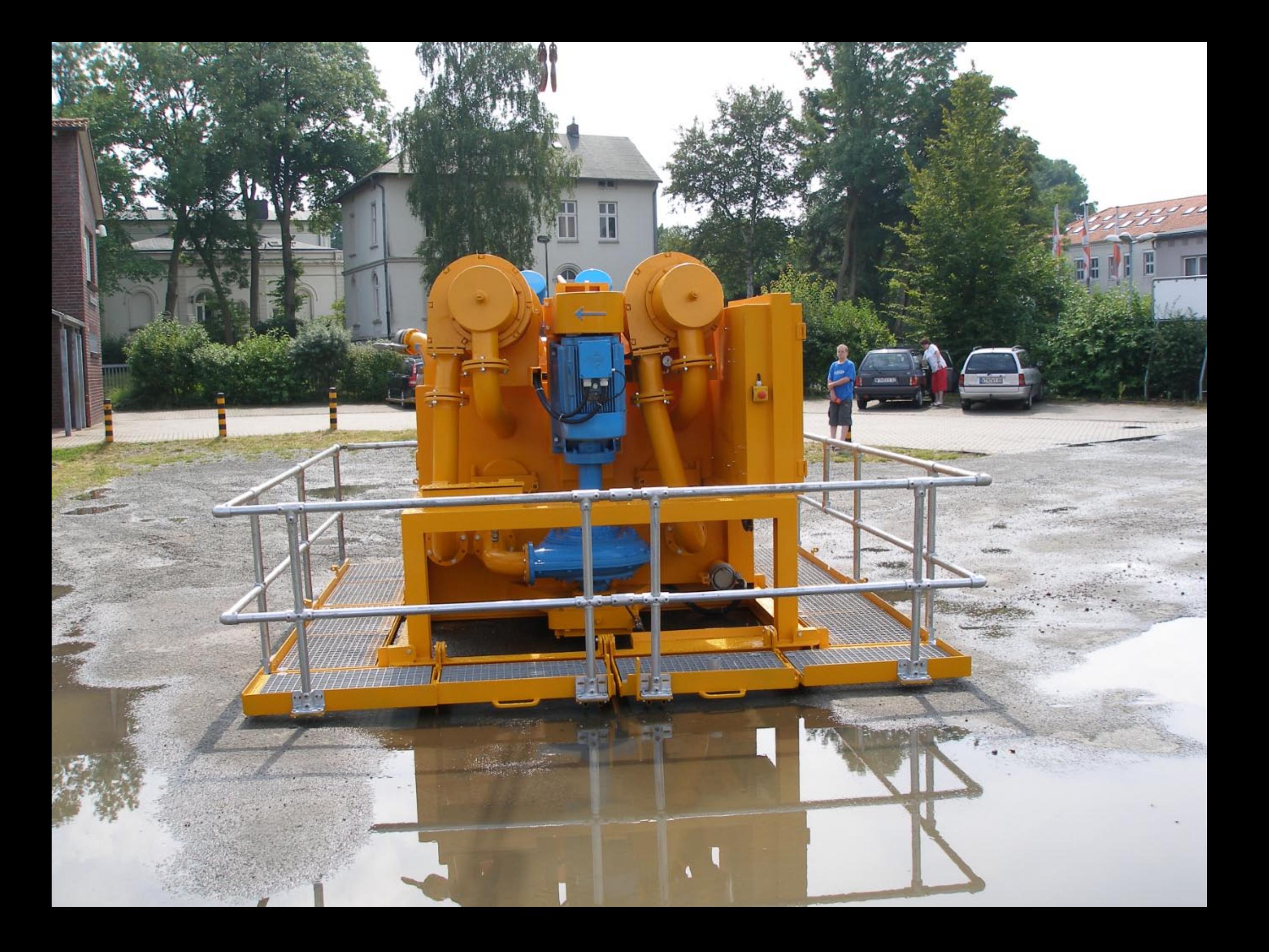

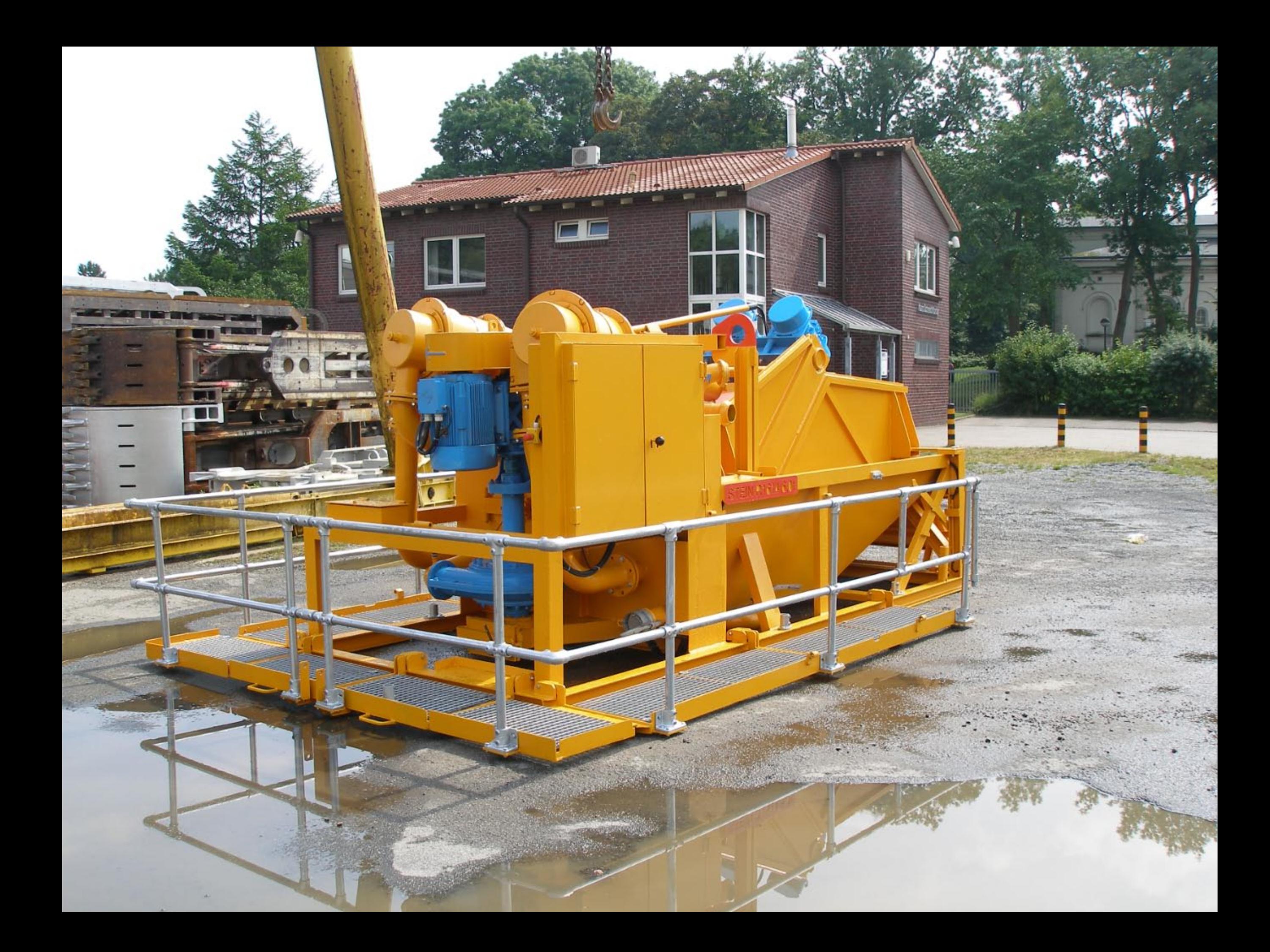

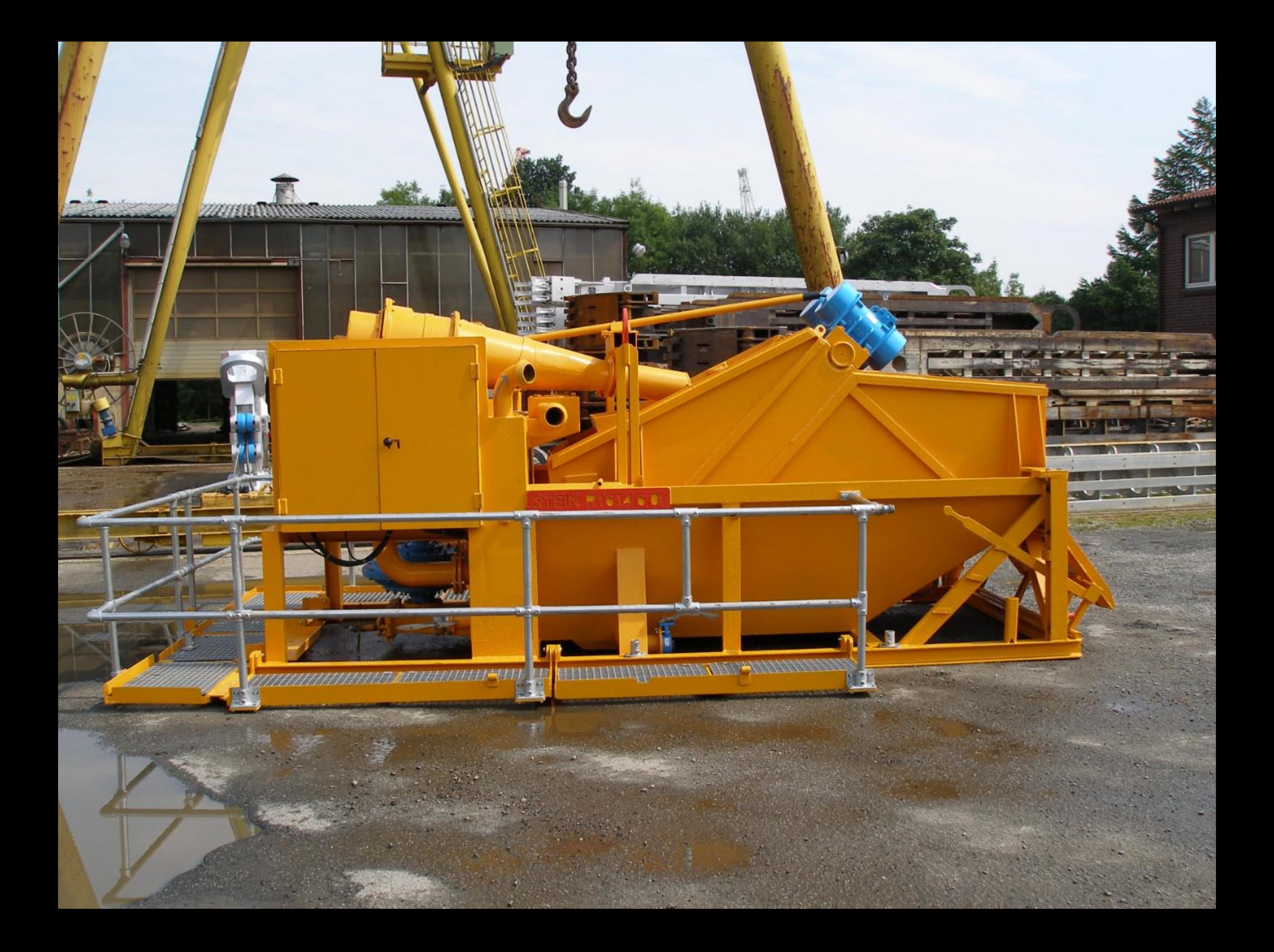

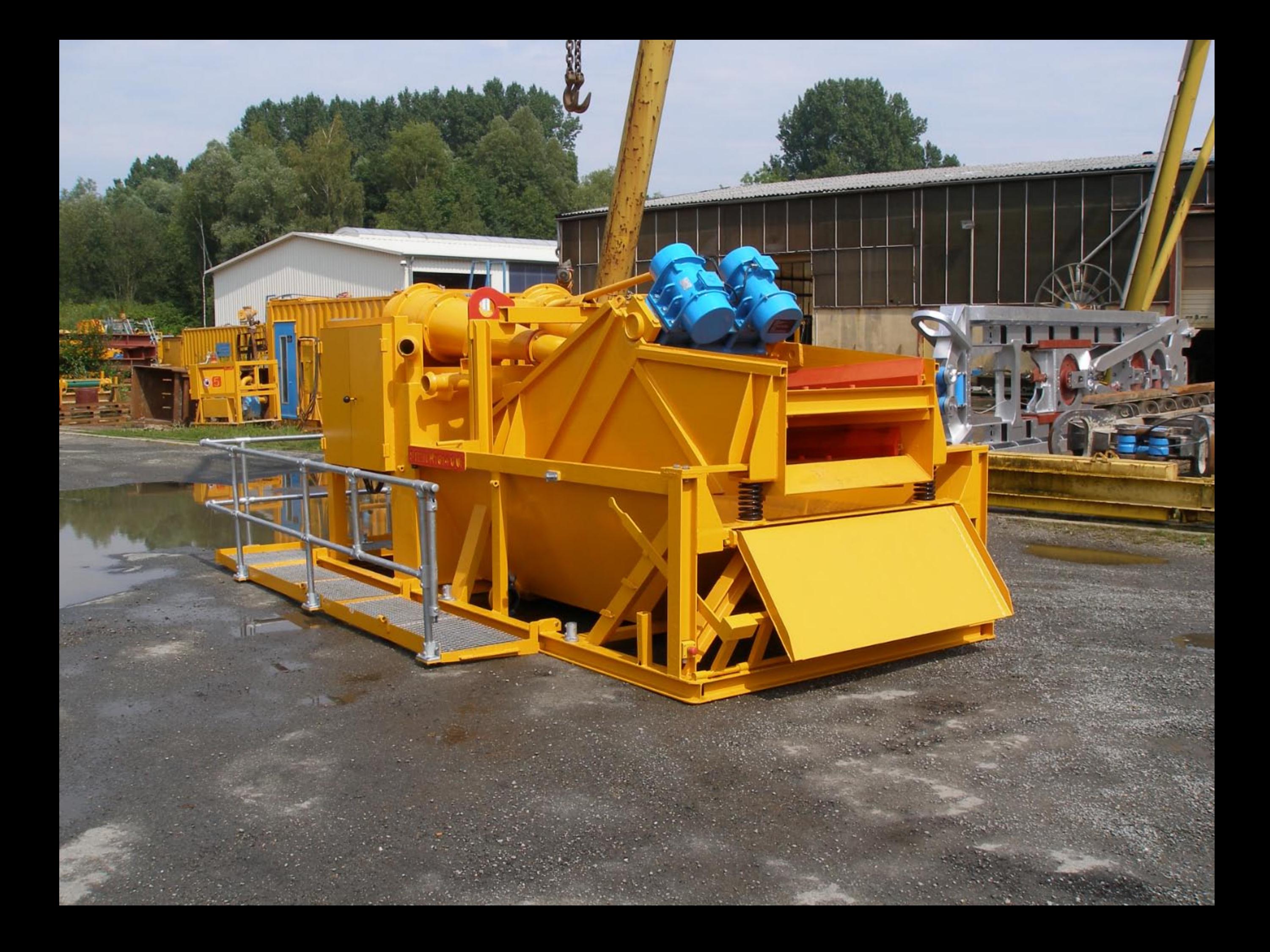